## **Расписание занятий для 1 класса Учитель Рогожина М.Н.**

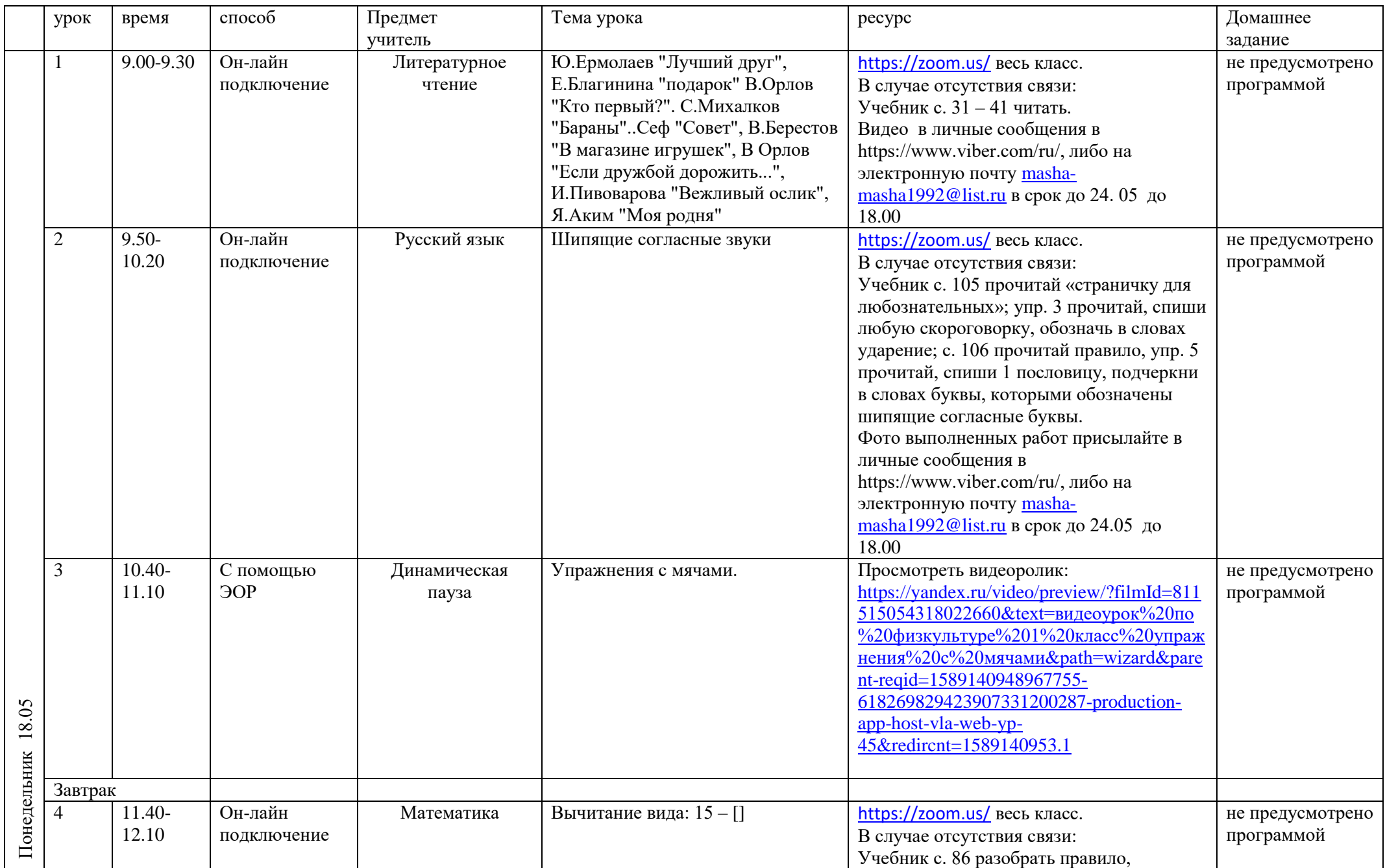

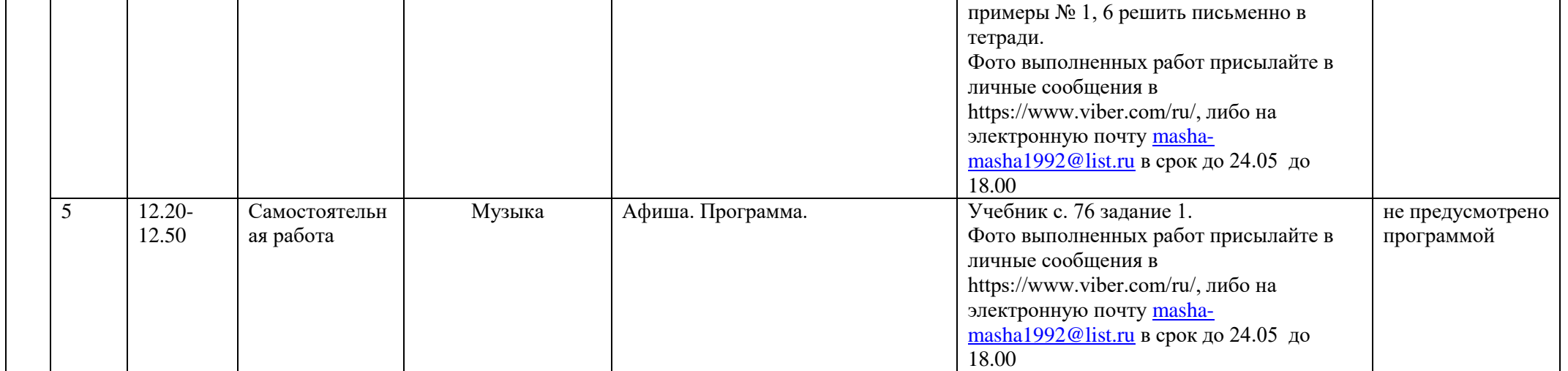